## **PM\_GLOBAL\_PARAMS Table**

- The PM\_GLOBAL\_PARAMS table is commonly used in a production system to specify the default values for various users.
- These parameters are **not** specific to a hive or project.
- There is one table per Project Management cell.

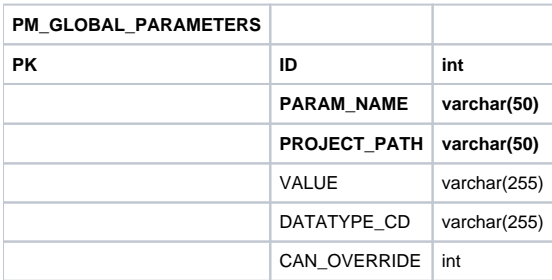

## Datatype Code

All the parameter tables contain a column called DATA\_TYPE\_CD. The value (code) entered in this column is used to determine what the object is. The following is a list of data type codes.

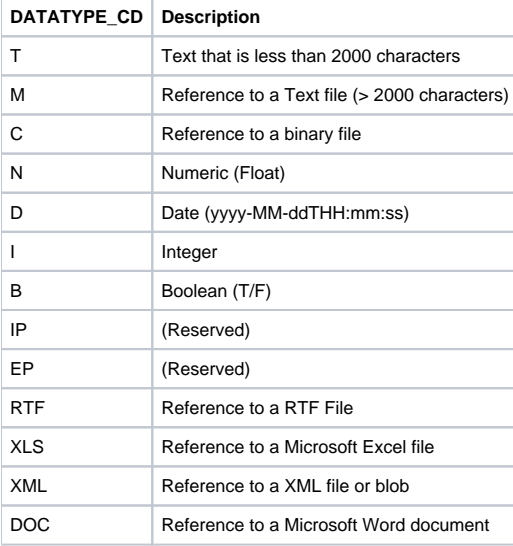